# ROS NODE / PACKAGE GENERATOR MAKE IT SIMPLE (AND WELL...)

Anthony Remazeilles, Jon Azpiazu, Tecnalia Research & Innovation

ROS-Industrial EU Spring'18 Workshop, May 29 2018

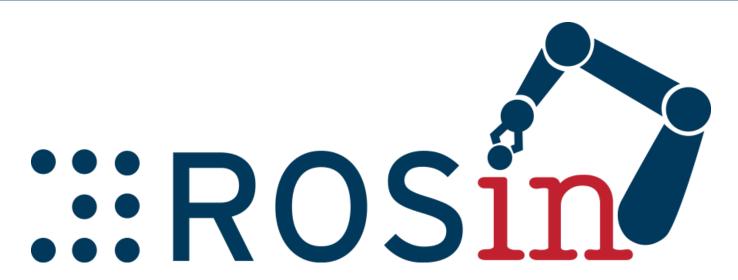

rosin-project.eu

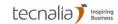

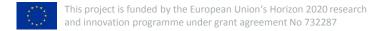

# On ROS node / package generator

■ Typical situation:

Our application uses an Inertial Measurement Unit. Now the sensor output is a bit noisy, we would like to apply some filtering on the data before using it in the rest of the application.

Can you do it (asap)?

Yes I can!

or...

This is not as easy, let me think a bit...

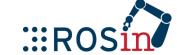

# On ROS node / package generator

- catkin\_create\_pkg imu\_filtering sensor\_msgs roscpp
- > #... and then ???

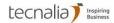

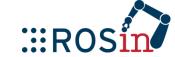

# On ROS node / package generator

- catkin\_create\_pkg imu\_filtering sensor\_msgs roscpp
- > #... and then ???
- Nodes usually created from scratch
  - Loss of time
- Implementation strongly relies on Developer's expertise (& time)
- Interface hidden in the code itself
  - Separation of concerns (communication vs core intelligence)
- Life-cycle hidden in the code itself
  - How the node starts / stops, update frequency?
- Reuse, update, collaboration in team not always easy

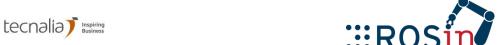

# ROS package / node generator needs identified

■ Node creation based on the interface

- Automatic code generation, including node life-cycle patterns
- Clear separation Interface / implementation
- Plurality of life-cycle patterns
- Keep it simple

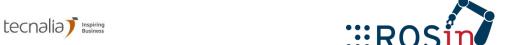

# Implemented work

- cd [my\_ros\_workspace]/src
- gedit imu\_filtering.ros\_package
- rosrun package\_generator generate\_package imu\_filtering.ros\_package cpp\_node\_update

Package generated!

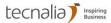

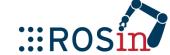

# Implemented work

> cd [ros workspace]/src > gedit imu filtering.ros package rosrun package generator generate package imu\_filtering.ros\_package cpp node update Package generated! <?xml version="1.0" encoding="utf-8"?> <package name="imu filtering"</pre> Package description author="Anthony Remazeilles" author email="anthony.remazeilles@tecnalia.com" description="IMU data filtering" license="GPL"> Nodes definition <node frequency="100.0" name="imu filter"> <publisher name="imu filtered"</pre> type="sensor msgs::Imu" 11 description="IMU data filtered" /> 12 Interface description 13 <subscriber name="imu in"</pre> 14 type="sensor msgs::Imu" 15 description="IMU data to filter"/> 17 18 </node> 19 20 <depend>sensor msgs</depend> Dependency definition <depend>roscpp</depend>

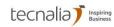

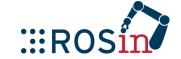

</package>

# Implemented work

- > cd [ros workspace]/src
- > gedit imu filtering.ros package
- rosrun package generator generate package imu filtering.ros package cpp\_node\_update Package generated!
  - Available ones:
    - Python / C++
    - Separation of concerns
  - Definition of new templates possible

```
tree cpp node update/
                 cpp node update/
                     config
                         dictionary.yaml
                            node.cfg
                         CMakeLists.txt
                         common
                                  node_common.cpp
Implementation
                         model
                         package.xml
                         README.md
                                  node ros.cpp
```

```
Interface
(don't touch)
```

(to be filled)

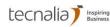

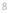

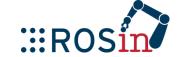

#### **Developer contribution**

```
/**
  * @class ImuFilterData
  * @brief set of input / output handled through the update methods
  * @warning this class is autogenerated. It should not be touched!
  */
class ImuFilterData
{
public:
    // input data
    sensor_msgs::Imu in_imu_in;
    bool in_imu_in_updated;
    // output data
    sensor_msgs::Imu out_imu_filtered;
    bool out_imu_filtered_active;
};
```

```
Snapshot of the imu_filter_common.cpp (where the Developer inserts the core intelligence of the node)
```

FYI

Expected contribution within tagged areas

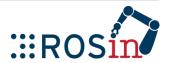

# **Update procedure**

The filter is great, but it could be good to be able to adjust the filter online.

Can you do it (asap)?

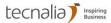

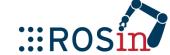

#### **Update procedure**

```
<?xml version="1.0" encoding="utf-8"?>
<package name="imu filtering"</pre>
          author="Anthony Remazeilles"
          author email="
          anthony.remazeilles@tecnalia.com"
          description="IMU data filtering"
          license="GPL">
  <node frequency="100.0" name="imu filter">
    <publisher name="imu filtered"</pre>
               type="sensor msgs::Imu"
                description="IMU data filtered"
    <subscriber name="imu in"</pre>
                 type="sensor msgs::Imu"
                 description="IMU data to filter
    <dynParameter name="filter order"</pre>
                   description="order of the
                   filter to be applied"
                   type="int"
                   value="1"/>
  </node>
  <depend>sensor msgs</depend>
  <depend>roscpp</depend>
</package>
```

1 Update the xml package description

2 Recall the package generator

rosrun package\_generator generate\_package imu\_filtering.ros\_package cpp\_node\_update

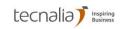

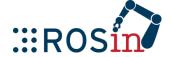

#### **Update procedure**

```
* @class ImuFilterConfig
* @brief set of static and dynamic parameters
* @warning this class is autogenerated. It should not be touched!
*/
class ImuFilterConfig
{
public:
    // dynamic parameters handled through dynamic reconfigure
    int filter_order;
};
```

```
Update node intelligence
```

```
void update(ImuFilterData &data, ImuFilterConfig config)
    my complex filter(data.in imu in,
                      config.filter order,
                      data.out imu filtered);
void my complex filter(const sensor msgs::Imu & imu in,
                       const int filter order,
                       sensor msgs::Imu & imu out)
    imu out = imu in;
```

All code within tagged areas is maintained on update 4 Recompile

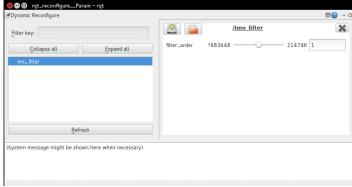

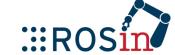

#### **Node documentation**

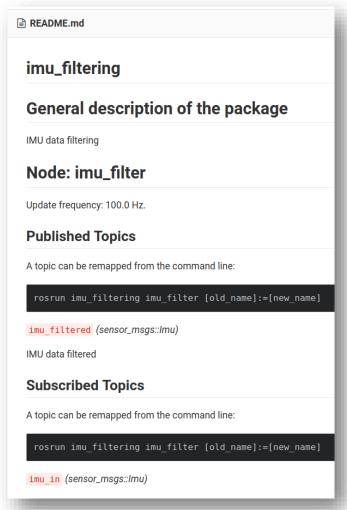

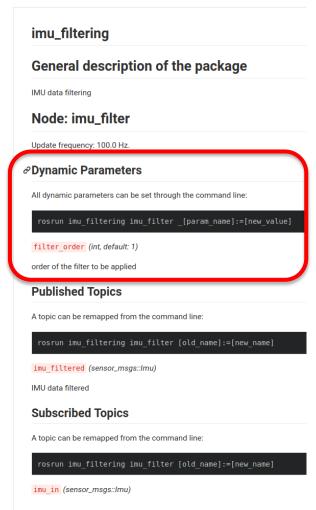

Readme file is automatically filled (thanks to the template) (before /after dynamic parameter insertion, as generated by Gi 🍑 ɔ

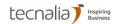

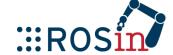

# **ROS Package Generator**

- Model inspired by BRIDE from BRICS
- Generator fully implemented in python
- All standard ROS communication interface available
  - Subscriber, publisher, services, actions, tf listener & broadcaster, parameters
- Able to handle interface update while maintaining Developer contribution
- First templates available for python & C++
  - Handle the whole package creation, communication definition and management
  - Developer focuses on the real intelligence of the node
  - Possibility to provide its own template
- Currently focused on node packages
  - Will to extend generation to other ROS components

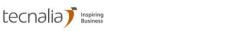

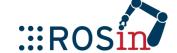

# **ROS** package generator

- Code to be publically released soon (end of June?)
  - Willing to get feedback on code generator, templates proposed
- → Check rosin news
- Can't wait ? → Contact me <u>anthony.remazeilles@tecnalia.com</u>

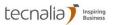

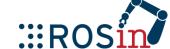

#### Our system architecture

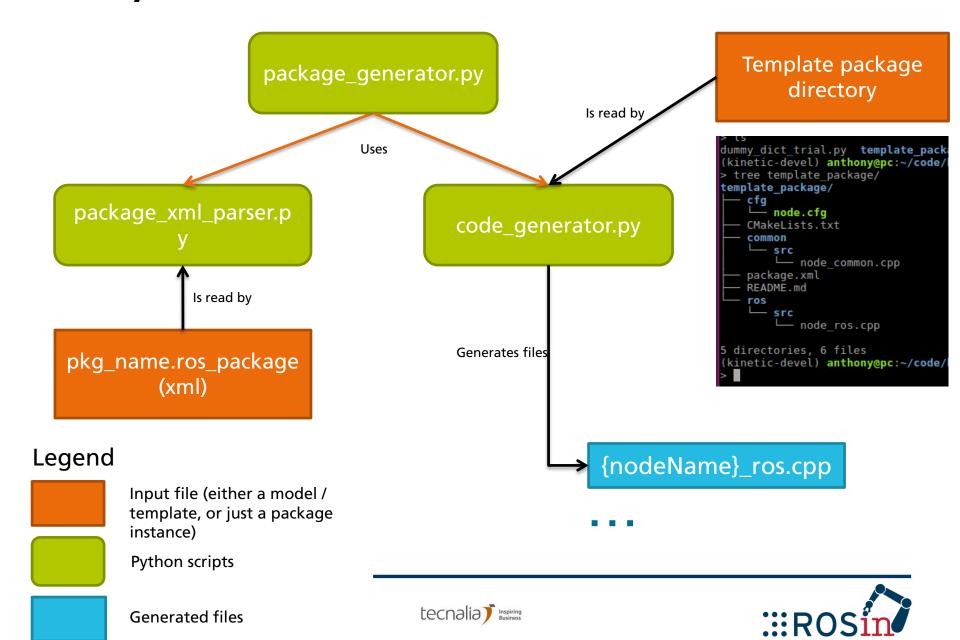